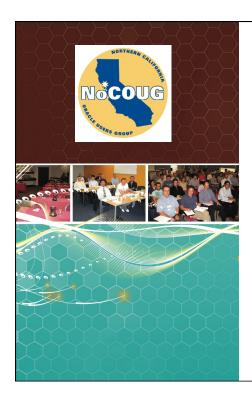

# Introduction to Time-Based Analysis: Stop the Guessing!

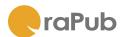

Craig A. Shallahamer OraPub, Inc. craig@orapub.com

Linked in

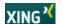

This presentation was given by Craig Shallahamer at the NoCOUG conference on 15-AUG-2013.

#### Who Am I?

- Studied economics, mathematics and computer science at Cal Polytechnic State University San Luis Obispo, California, USA.
- Started working with Oracle technology in 1989 as a Forms 2.3 developer on Oracle version 5.
- Soon after started performance firefighting daily.
- Co-founded both Oracle's Core Technology and System Performance Groups.
- Left Oracle to start OraPub, Inc. in 1998.
- Authored 24+ technical papers and worked in 31 countries.
- Author two books: Oracle Performance Firefighting and Forecasting Oracle Performance.
- · Teaches performance analysis around the world.
- Oracle ACE Director.
- Blogs performance research: A Wider View

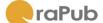

(c)2013 OraPub, Inc.

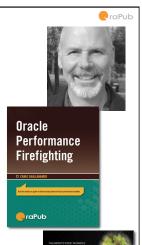

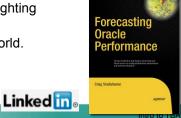

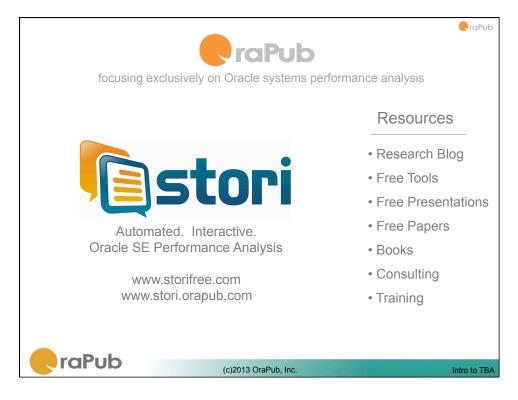

#### Agenda

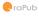

- Always remember these four things.
- Get the diagnostic data
- Building the framework
- Example

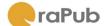

(c)2013 OraPub, Inc.

Intro to TBA

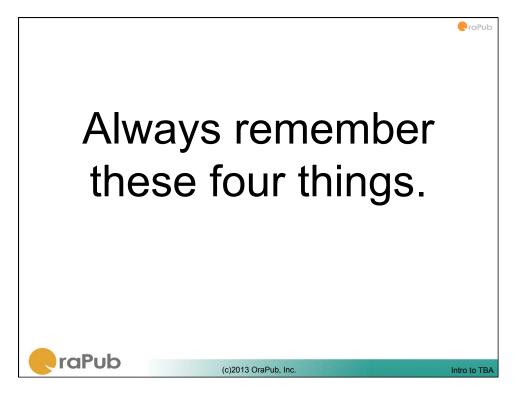

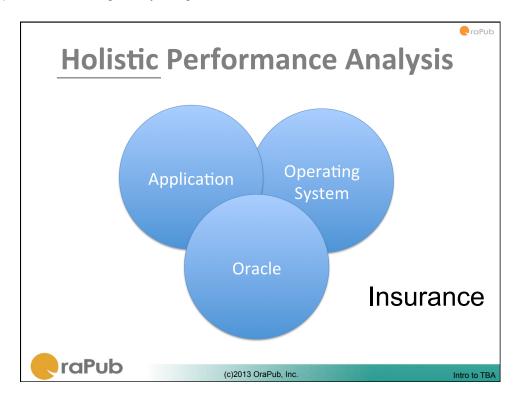

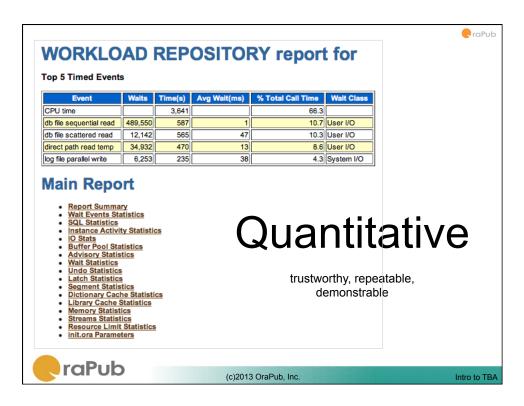

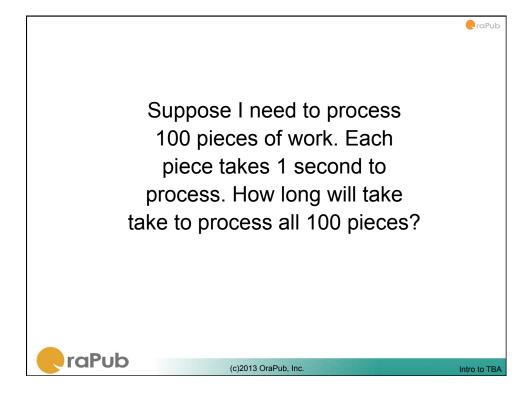

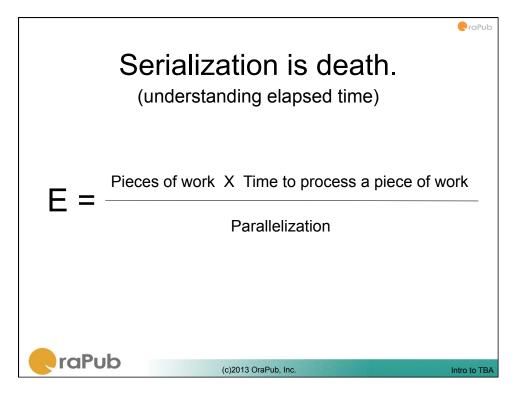

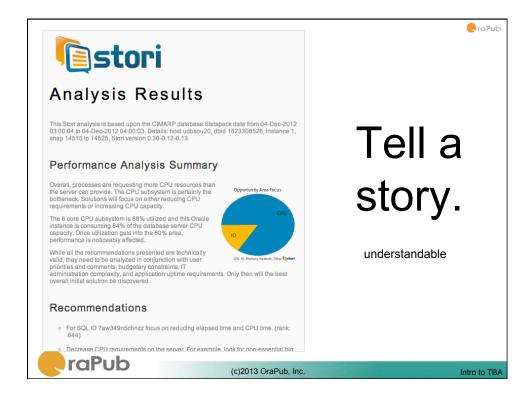

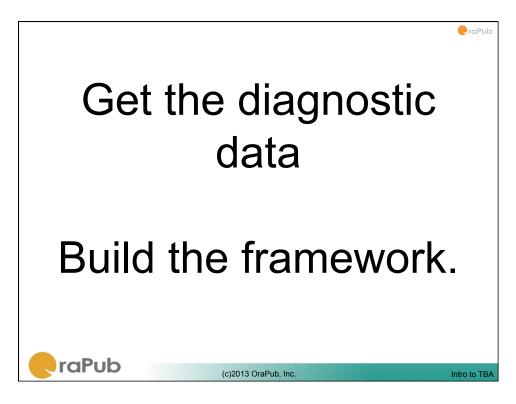

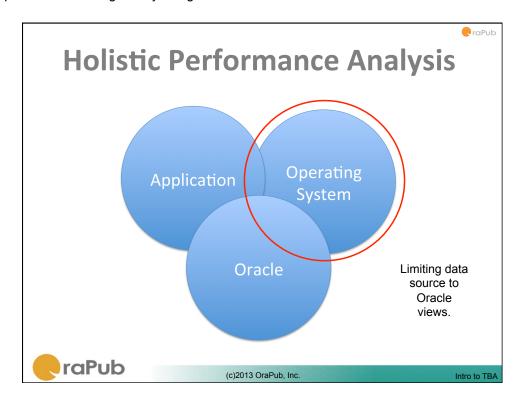

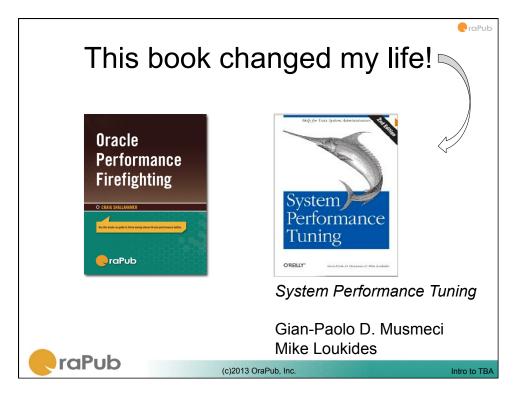

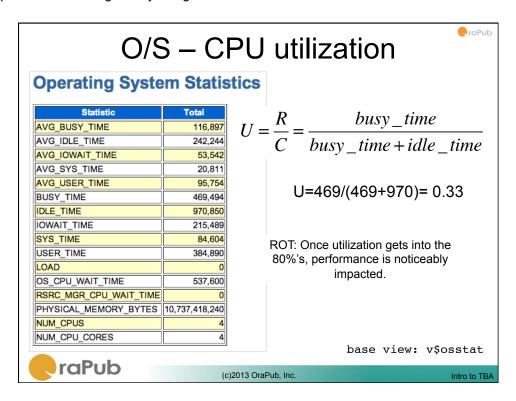

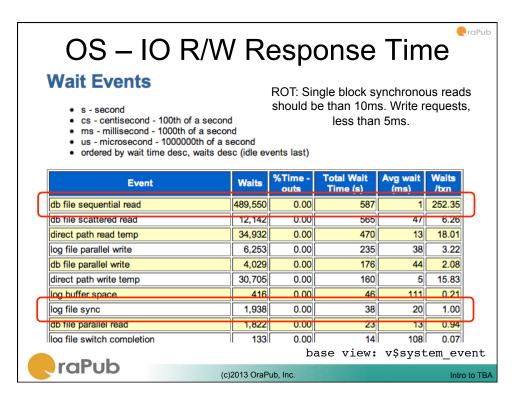

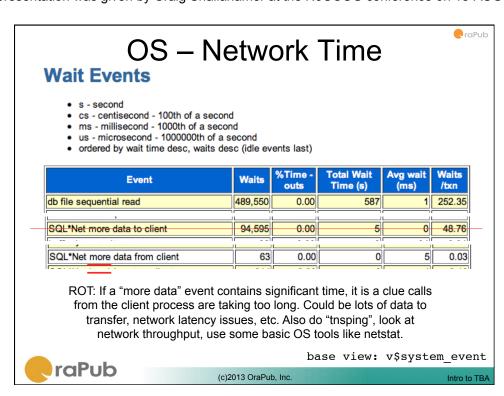

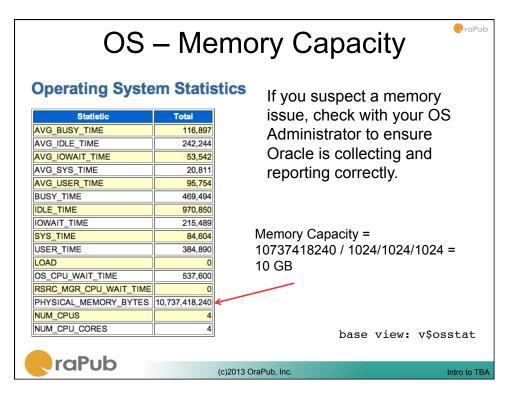

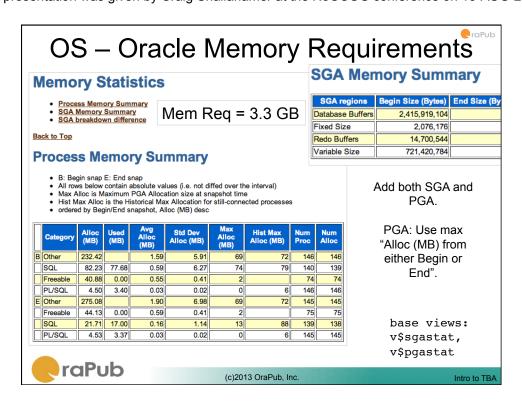

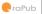

#### OS – Memory Utilization

$$U = \frac{R}{C} = \frac{3.3}{10.0} = 0.33 = 33\%$$

Remember this 33% is only for THIS instance and does not include any other memory.

ROT: If memory utilization is greater than 75%, performance can be significantly impacted. It can affect CPU and IO performance... really bad.

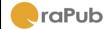

(c)2013 OraPub, Inc.

ntro to TB

This presentation was given by Craig Shallahamer at the NoCOUG conference on 15-AUG-2013.

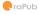

### What is the OS bottleneck?

Is there is a bottleneck?

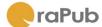

(c)2013 OraPub, Inc.

Intro to TBA

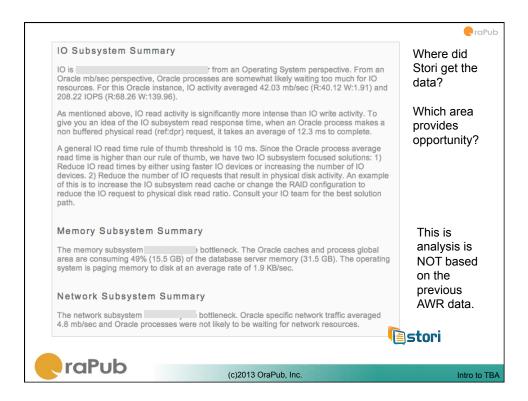

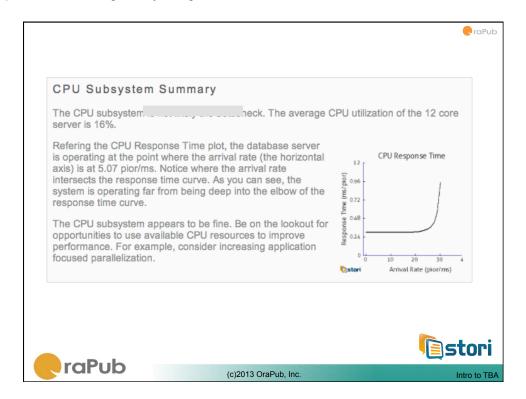

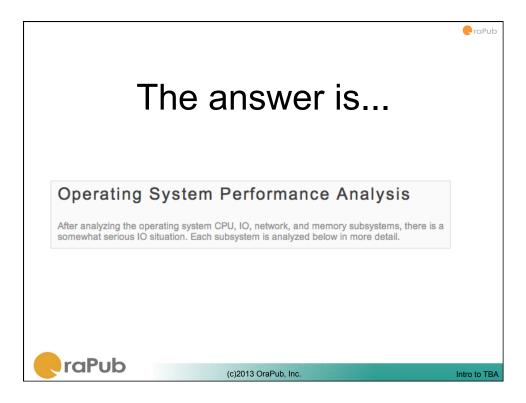

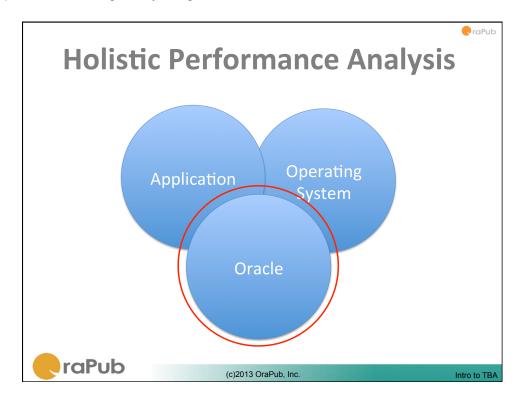

#### Oracle Time Based Analysis

raPub

- Modern Oracle performance analysis is about meeting user and business requirements, in large part by reducing time.
- *Time* to "run" a SQL statement, a batch job, a module, or business function.
- · Batch jobs: Focus on reducing duration.
- · OLTP: Focus on reducing elapsed time.
- Unit of Work Time Based Analysis focuses on the time it takes to process a single unit of work and allows the unification of an Oracle analysis with Operations Research.

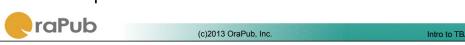

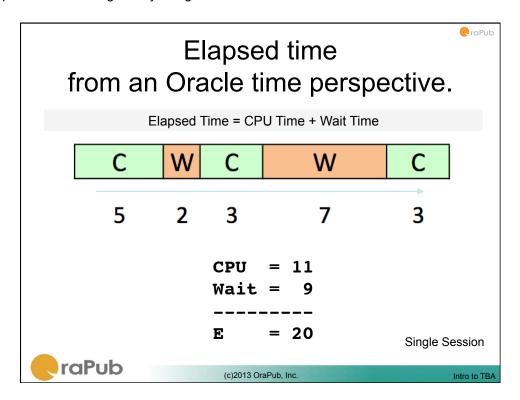

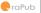

### It's a lot about instrumentation.

Instrumentation is the branch of science that deals with measurement and control in order to increase efficiency.

Oracle's kernel code instrumentation allows us to better understand where Oracle processes spend their time.

We could instrument our workday by keeping records of where we spent our time. The result would be a time card. We can ask Oracle for its "time card."

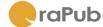

(c)2013 OraPub, Inc.

ntro to TR

This presentation was given by Craig Shallahamer at the NoCOUG conference on 15-AUG-2013.

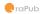

#### Source code instrumentation.

- Instrumented source code has time-gathering functions placed into the source code enabling an understanding of where time is spent.
- It can enable fast and accurate diagnosis.
- Yes, there is overhead but without instrumentation you have a limited understanding of where the performance problems reside.
- Sampling is another option; less disruptive but cannot provide completely accurate information and sometimes cannot provide the detail needed.
- There are different levels/types of instrumentation.

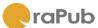

(c)2013 OraPub, Inc.

Intro to TBA

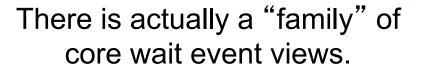

raPub

- v\$event\_name. Lists all Oracle wait events including their Oracle assigned classification.
- v\$system\_event. High-level view of all wait events.
- v\$session\_event. A high-level session specific view of wait events. Time is updated when a new event is waited upon.
- v\$session\_wait and v\$session (10g+). A low-level session specific view of wait events. Time may be updated only every three seconds.
- v\$event\_histogram (10g+). Storing wait times occurrences by event, a better understanding of wait times is possible. Waits times are skewed from their average.

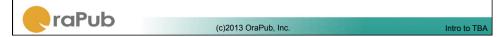

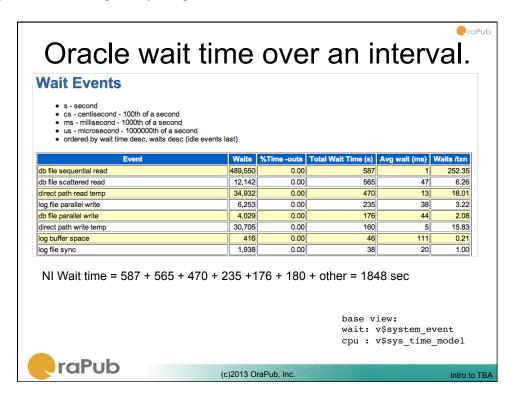

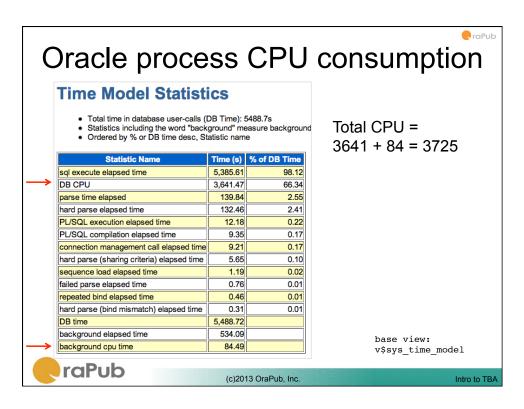

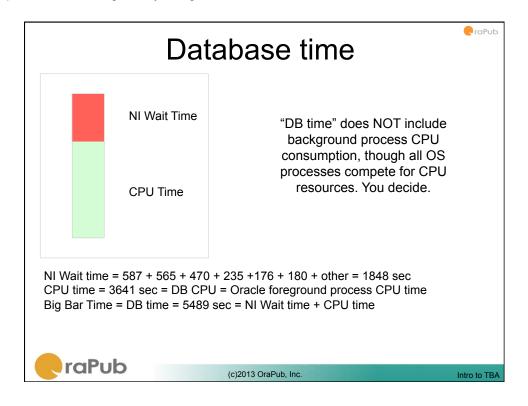

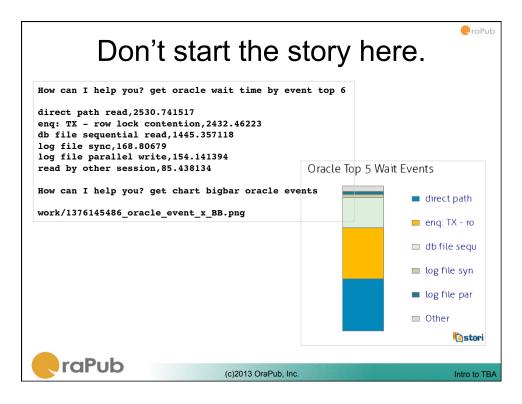

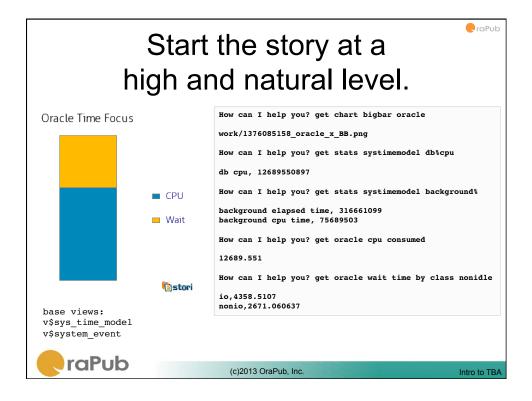

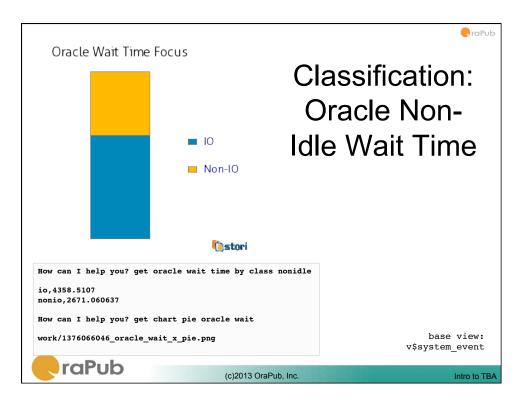

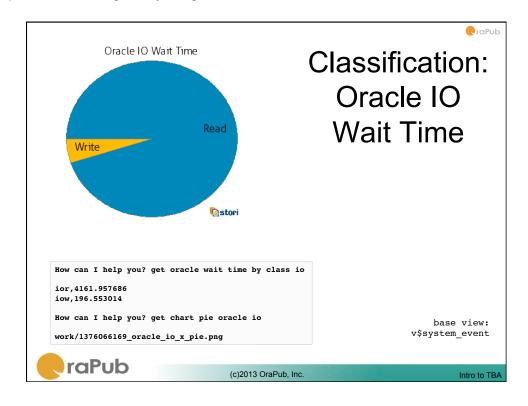

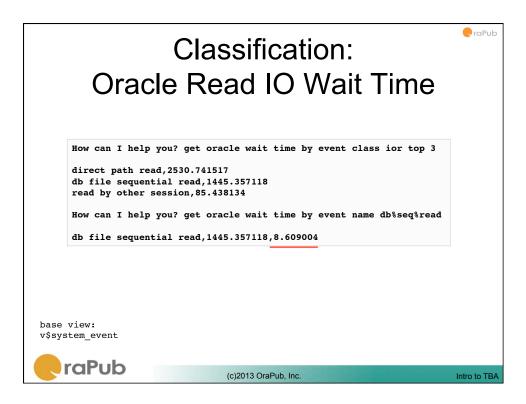

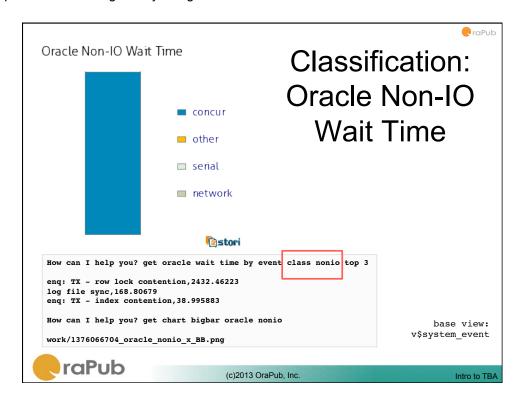

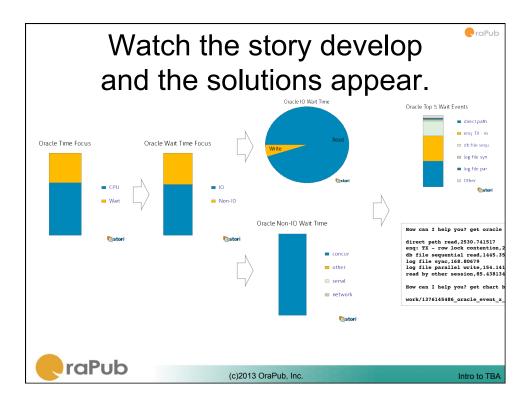

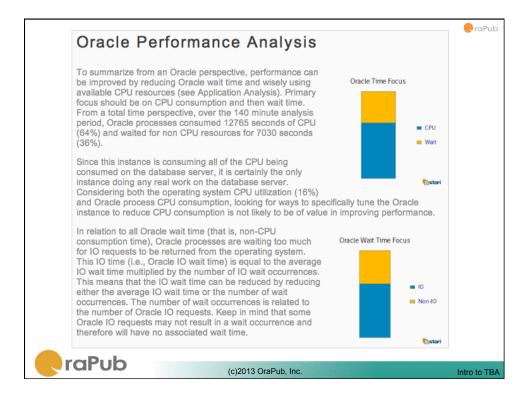

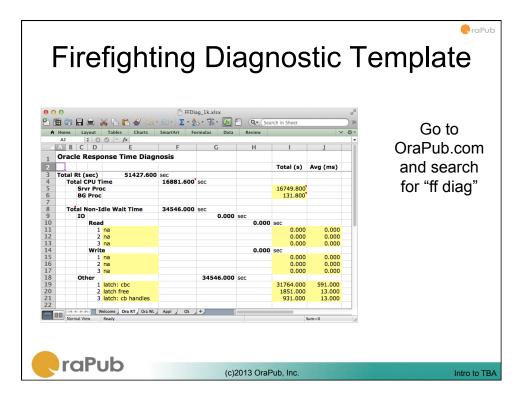

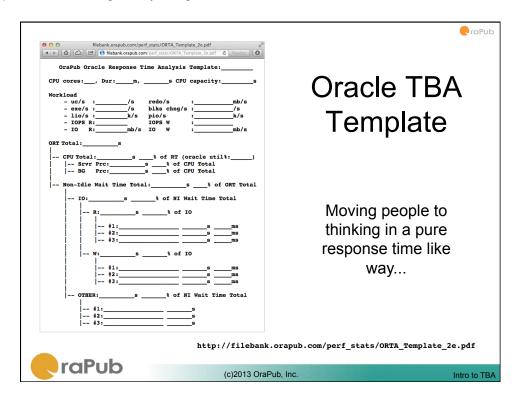

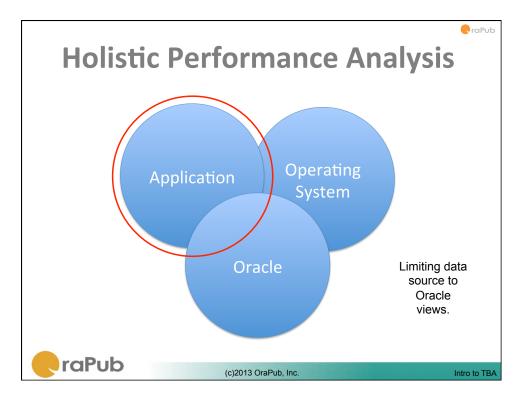

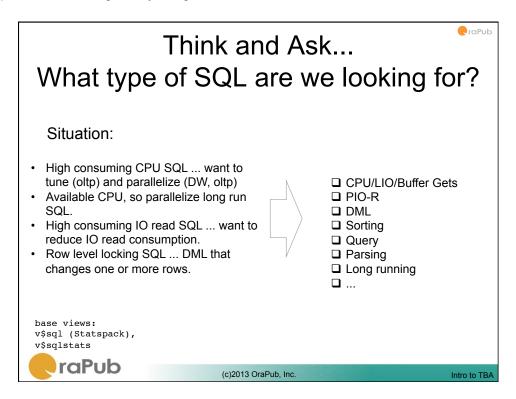

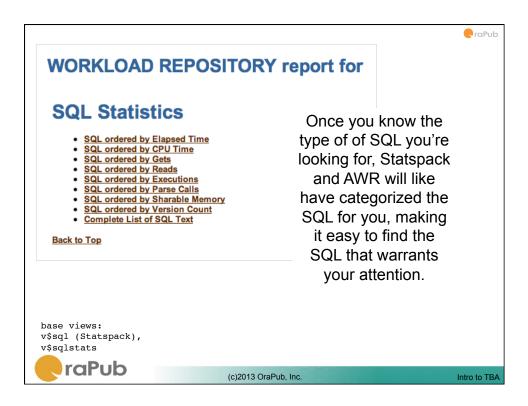

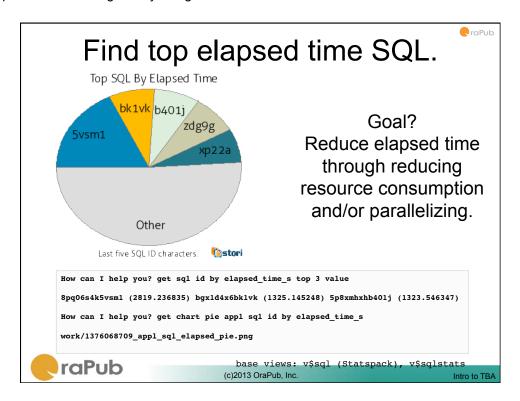

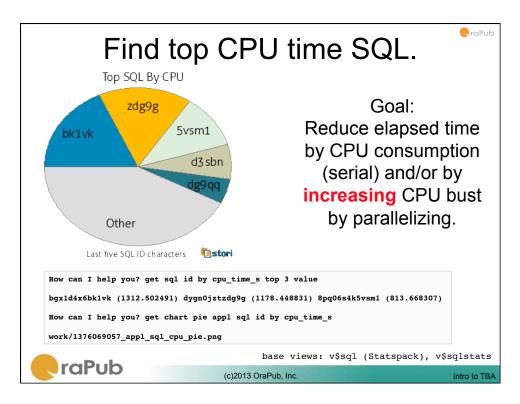

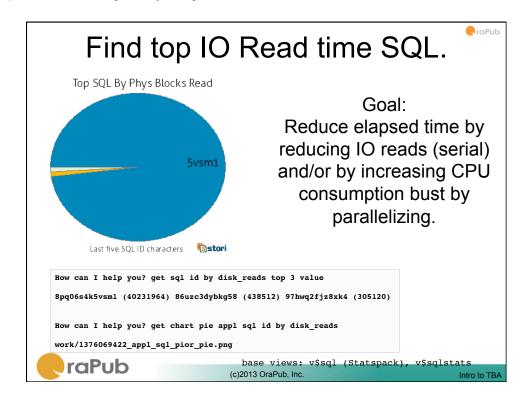

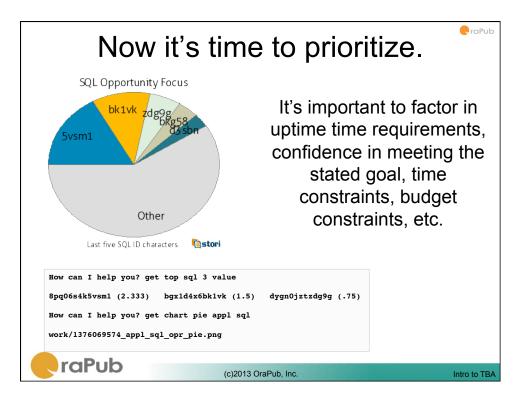

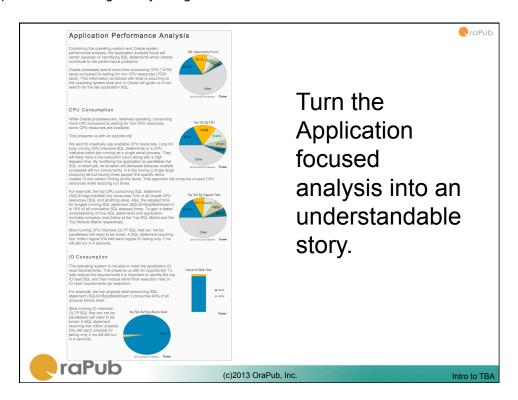

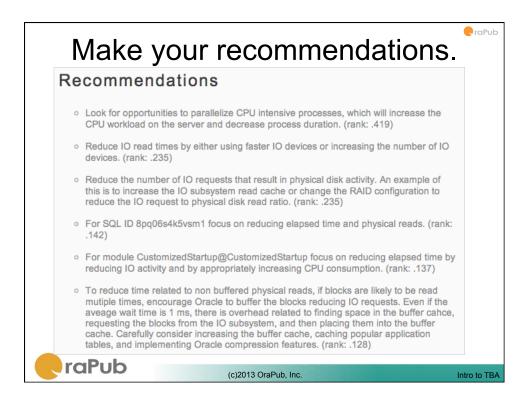

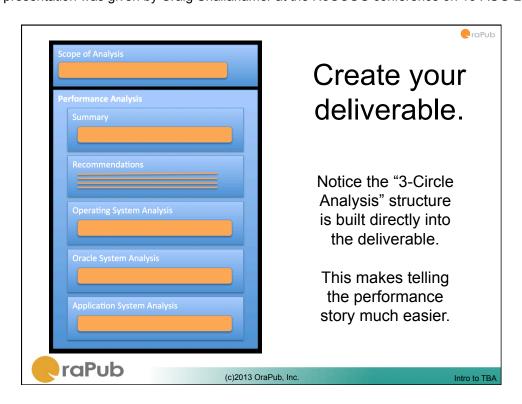

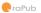

#### Review Question.

## Always remember what four things?

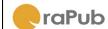

(c)2013 OraPub, Inc.

tro to TBA

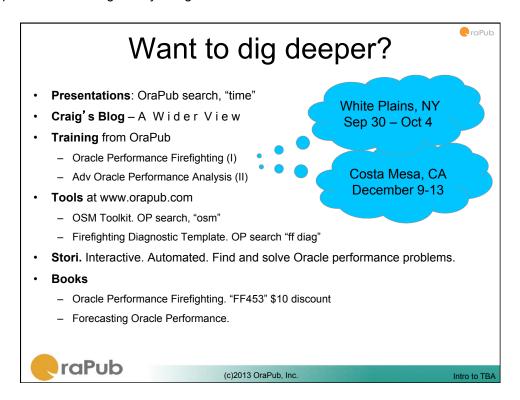

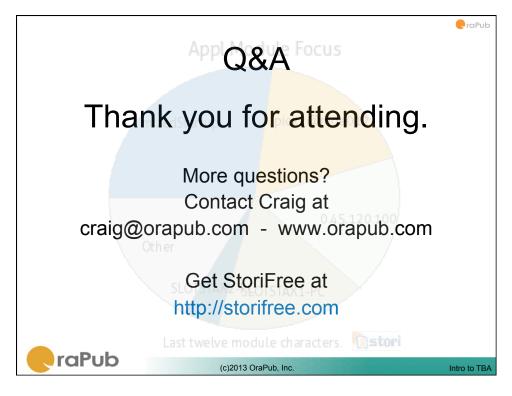